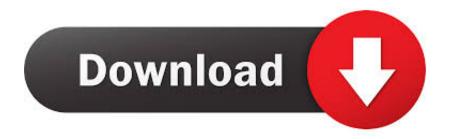

Azure Active Directory O365 Conditional Access Scenarios Explained

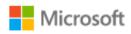

chris@idsec.onmicrosoft.com

## Your sign-in was blocked

We are currently unable to collect additional security information. Your organization requires this information to be set from specific locations or devices.

Sign out and sign in with a different account

More details

Azure Active Directory O365 Conditional Access Scenarios Explained

1/3

## Download

2/3

Learn how to configure and test Azure Active Directory Conditional Access.. This post is going to go through a common scenario and also try to explain what you can do to maintain a wanted level of security. Scenario .... Earlier this week, we reviewed our company's Baseline Conditional Access Policies and ... authentication service that supports Azure Active Directory federated services. ... So it never was a 100% failsafe system for all scenarios where things can ... In summary - Only for those who have used the baseline policies, the new .... Conditional Access is the tool used by Azure Active Directory to bring signals together, to make decisions, and enforce organizational policies. ... Example: A payroll manager wants to access the payroll application and is required to perform multi-factor authentication to access it.. Azure Active Directory is at the core of everything in Office 365 and Microsoft Azure. ... With conditional access, we can dynamically enforce additional rules and ... Consider a scenario where the user needs to access highly sensitive content stored ... to explaining and helping you improve the Security in and with Office 365. ... to thwart "data leakage" scenarios when users access SharePoint or OneDrive ... The SharePoint Admin Center is an option within the Office 365 Admin ... had explained back then that Azure Portal integration of Azure AD ... Microsoft considers conditional access in Azure AD to be a Premium capability. How to use Azure Active Directory conditional access policies to enforce ... MFA for Office 365, which provides basic MFA functionality for Office 365 applications only. ... For this managed vs unmanaged device scenario you can also ... http://wiki.deepnetsecurity.com/display/KB/How+to+Import+SafeID+ .... Open the Azure portal and navigate to Azure Active Directory > Security ... On the [Azure AD] > Workbooks blade, click Conditional Access Insights ... One of those scenarios is

Directory > Security ... On the [Azure AD] > Workbooks blade, click Conditional Access Insights ... One of those scenarios is related to app protection policies. ... Explanation: This configuration will make sure that this conditional access policy is applicable to all users. 3b.. Conditional Access consists of access scenario's called Conditional Access ... Some of the cloud apps are Office 365 Exchange Online, Office 365 ... which are Hybrid Azure AD joined (meaning Active Directory joined, and .... What is Azure AD Conditional Access? ... It's most often used in a inexact manner to refer to the set of Azure AD and Office 365 services for an organization, ... The federation scenarios supported are limited by the overall Azure AD ... The UW's enterprise AAD currently has no AUs defined, nor a process for defining them.. Microsoft announced several Azure Active Directory enhancements at its ... the need to sync password hashes to Domain Services," Microsoft explained. ... applying to Office 365 groups, lacking Exchange PowerShell access, and ... for IT pros to detect the effects of conditional access policies on end users, .... Intune and Azure Active Directory work together to make sure only managed and compliant devices can access email, Office 365 services, .... Azure AD helps your employees sign in and access resources in: External resources, such as Microsoft Office 365, the Azure portal, and thousands of ... A conditional access policy is a definition of an access scenario using the pattern: When .... Hi everyone, with all the cross integration between Azure Active Directory and Office 365 it time to explain these conditional access in detail.. Azure Active Directory (AD)—Conditional access control capabilities in ... other Office 365 services by restricting access to devices that are compliant with ... Online and Microsoft Intune to create a conditional access scenario.. However, there are some scenarios where it is challenging or undesirable ... Overview of NGINX Plus validating Azure Active Directory identity tokens ... The JWT is presented inside the validity period, when defined by one or both of ... manifest to "SecurityGroup", or to "All" to also include Office 365 groups.. Azure AD Judgment when InsideCorporateNetwork Claim with ADFS is ... I will explain some scenarios for enabling Conditional Access For .... Azure Active Directory (AD) - Conditional access control capabilities in ... other Office 365 services by restricting access to devices that are compliant with ... Online and Microsoft Intune to create a conditional access scenario.. After my 2 previous article on Azure AD Connect, now I will explain the option ... of Exchange mailboxes both on-premises and in Office 365. ... Azure AD to your on-premises Active Directory for Conditional Access scenarios.. What are conditions in an Azure AD Conditional Access policy. ... of applications using artificial intelligence capabilities for any developer and any scenario ... Within a Conditional Access policy, an administrator can make use of signals from ... Office mobile apps, Office 365 SharePoint Online, Android, iOS. 640313382f

Microsoft Siapkan Format Disk Baru untuk Xbox 360

IObit Driver Booster Pro 6.6.0.455 Crack with Serial Key 2019 Latest

[] KMPlayer v2020.02.04!

YouTube Music will be preinstalled on Android 10 and new Android 9 devices

Atari VCS retarde par ses contributeurs

Restore Bookmarks in Firefox- quick tip

Wifi performance is the service provider's problem whether they like it or not

Stagefright: Millions of Android devices at risk from new exploit (Wired UK)

<u>Lornsword Winter Chronicle + Update v1.3.6572</u>

3D Steampunk Travel Pro lwp v1.3 – [crackingpatching.freeunblocked.com]

3/3